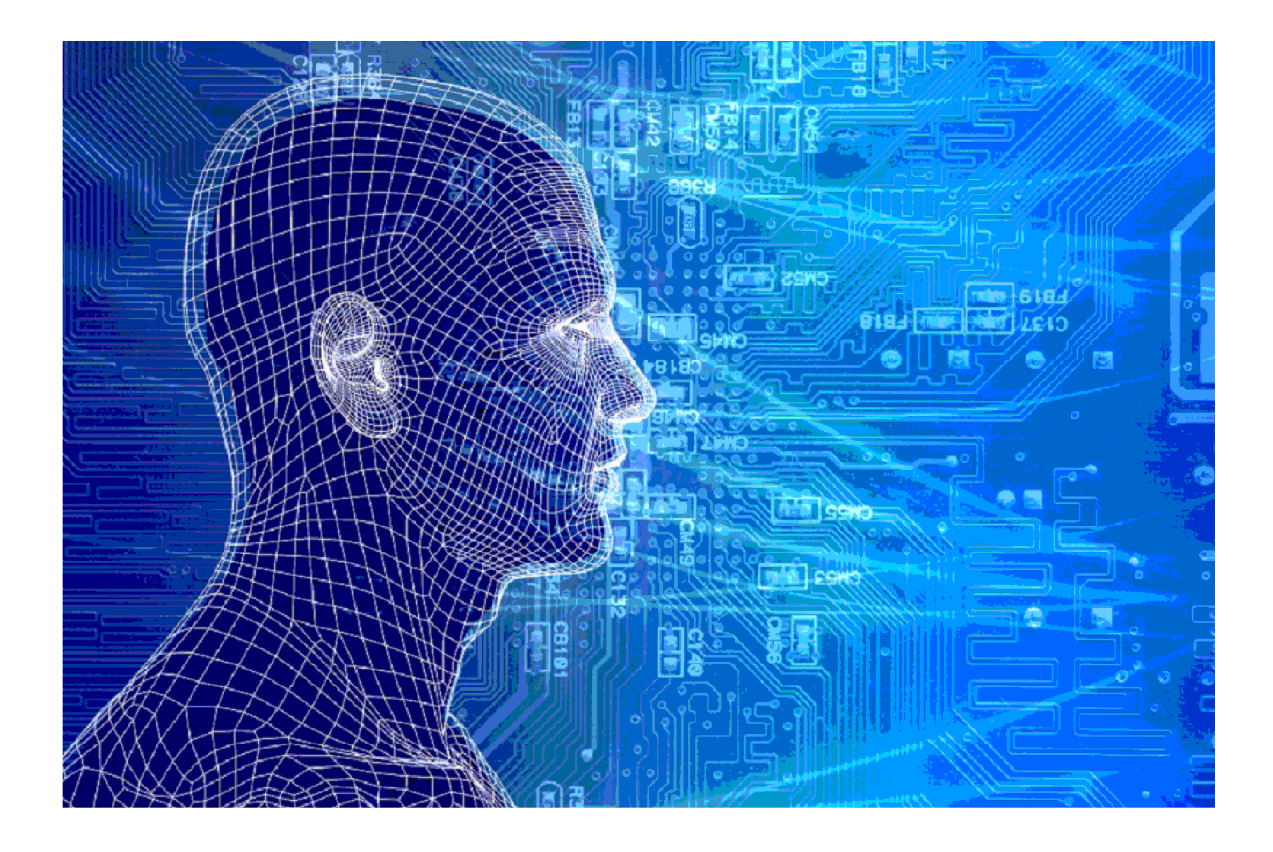

# **SVB** Sociale Verzekeringsbank

Versies van het model

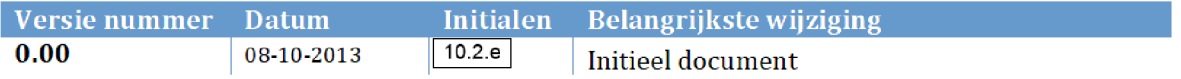

## 1. INHOUDSOPGAVE

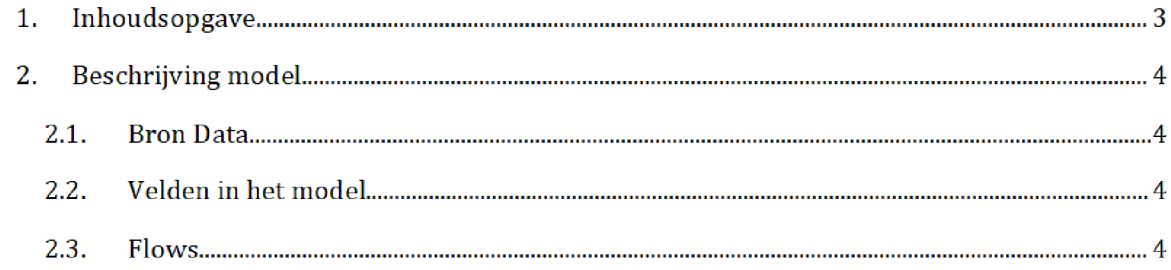

### 2. BESCHRIJVING MODEL

In het script word de csv file met ouder kind relaties ingelezen vervolgens wordt het zo bewerkt dat de sas file de juiste output bevat

#### $2.1.$ **BRON DATA**

Als Bron data wordt het bestand Meld057.csv. Zie de map Brondata\SVB voor meer informatie

#### $2.2.$ Velden in het model

Het eind resultaat bevat de volgende velden

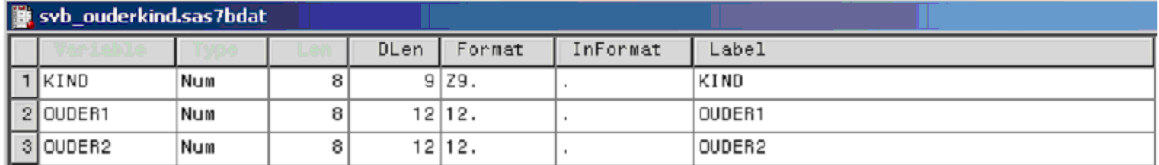

#### $2.3.$ Flows

In het script word de csv file met ouder kind relaties ingelezen vervolgens wordt het zo bewerkt dat de sas file de juiste output bevat

In principe is in de SVB data elk kind gekoppeld aan 1 ouder. Het komt echter voor dat een kind aan 2 of meerdere ouders is gekoppeld. Zie onderstaande tabel

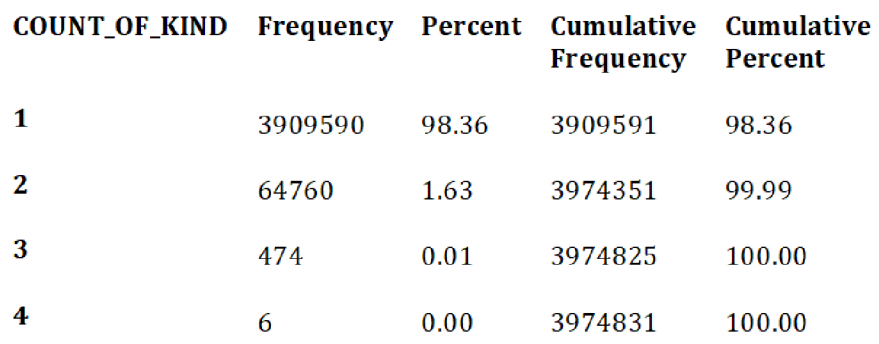

Bij navraag blijkt dat het kan voorkomen dat een kind begint met 1 ouder en in de loop van het jaar aan een tweede, derde of vierde ouder wordt gekoppeld. We zien in de data niet welke de actuele ouder is bij meerdere ouders.

Een ander raar punt is dat er 99 gevallen zijn waar de ouder BSN gelijk is aan de kinder BSN Het vermoeden van¶0.2.∉is dat dit wezen zijn, waar van het kind de beide ouders overleden zijn. Dan is wettelijk het kind ook meerderjarig. Aangezien dit een hele kleine fractie is besloten met 0.2.e om dit te negeren.

We aggregeren de data set tot op uniek kind niveau met maximaal twee ouders Het half fabricaat svb\_ouderkind.sas7bat heeft dan de volgende kolommen

- $\bullet$ KIND [BSN van kind]
- OUDERl [BSN van ouder 1]  $\bullet$
- OUDER2 [BSN van ouder 2]  $\bullet$

KIND OUDER1 OUDER2

- $\mathbf{1}$ 78 78
- $\overline{2}$ 585 47

Voor het overgrote deel (98.36%) zal ouder 1 en ouder 2 dus gelijk zijn. Dit halffabricaat svb\_ouderkind wordt verder gebruikt in de ouderkind relatie Om te zien of een GBA ouder relatie ook bij SVB bekend is